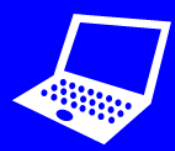

**Open** *Kodable***.**

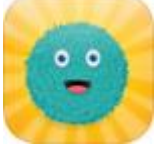

## **2 Program fuzzes to move:**

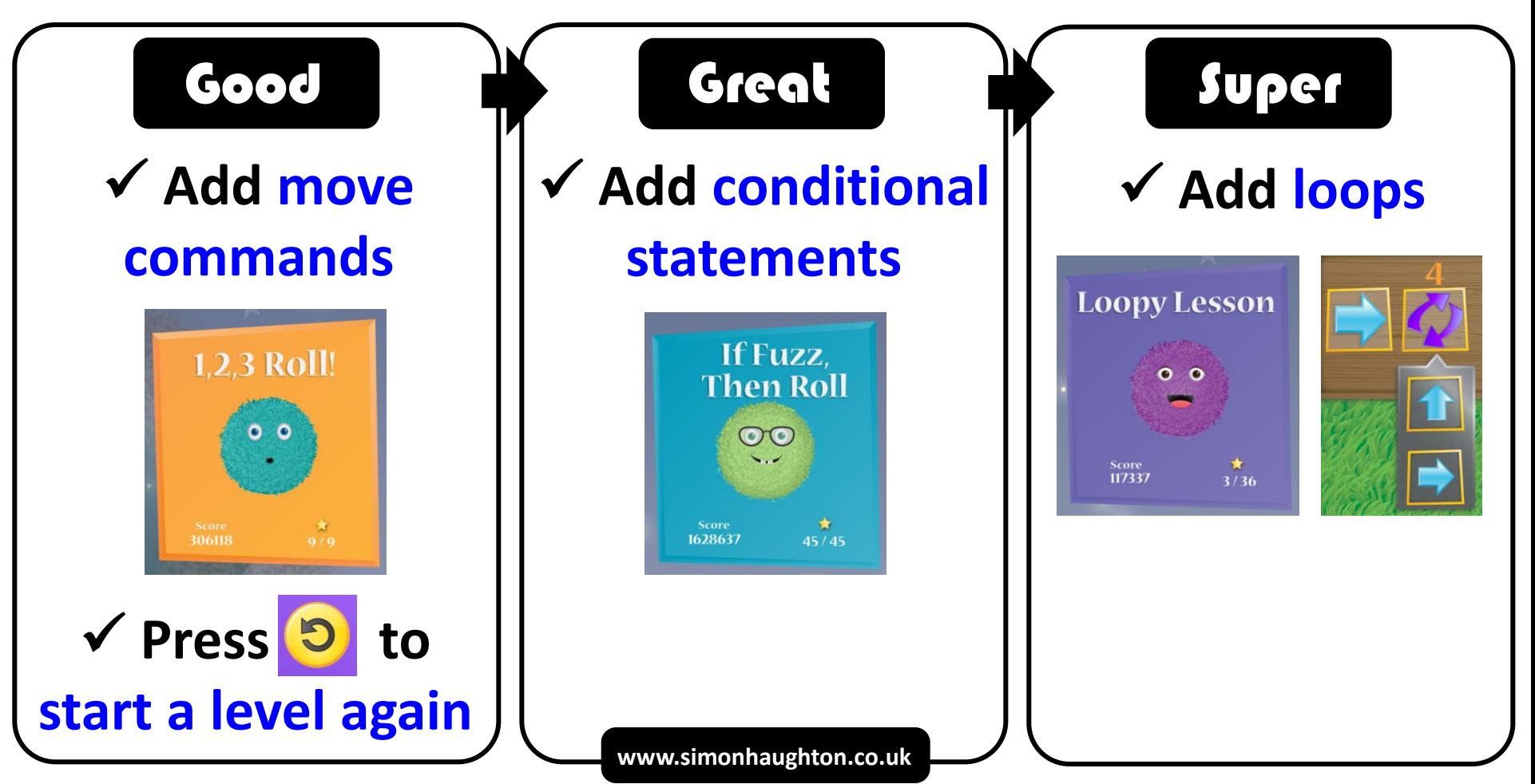